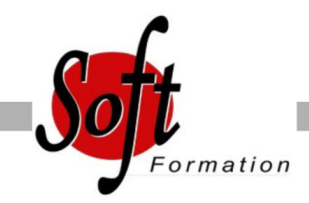

# **Acrobat Pro**

Ref: 2-AB-BASE

#### Prochaines dates

Aucune date pour le moment

### Durée : 2 jour(s)

## **Objectifs**

Maitriser les outils principaux d'Adobe Acrobat Professionnel Créer et optimiser les fichiers PDF, manipuler et modifier le contenu d'un document PDF

Optimiser la navigation et ajouter de l'interactivité Finaliser un document PDF

# Pré-requis

Utilisateurs ayant une bonne utilisation de l?environnement informatique

### Plan de cours

1. Présentation d?Adobe Acrobat Le format PDF Versions et mises à jour Acrobat Reader et Acrobat Pro Destination d'un document PDF Principales manipulations d'un document PDF Imprimante et fonctions PDF

2. L'interface Environnement Acrobat Les outils Les panneaux du volet navigateur Les outils de navigation Les différents modes d'affichage du document

3. Création d'un document PDF A partir de logiciels en bureautique (Word, Excel,...) A partir de logiciels d'infographie (Illustrator, Indesign, ...) Créer un PDF à partir d'un fichier Créer un PDF à partir d'une page Web Fusionner les fichiers en un document PDF unique Assembler un porte-documents PDF

4. Manipuler et modifier un document PDF Extraction à partir d'un document PDF (texte, image, ...) Exporter toutes les images du document Intégration d'objets Déplacer ou supprimer des objets Effectuer des corrections de texte Détourage et rotation des pages Déplacement et copie des pages Extraction de pages Suppression et remplacement de pages Renumérotation des pages Définition de l'affichage à l'ouverture du document

5. Créer une structure de navigation

Les vignettes de page Les signets : création, modification, actions sur les signets Créer un lien Créer une barre de navigation Créer et utiliser les articles

6. Intégration multimédia Insérer de l'audio et des vidéos dans le document PDF Insérer une animation Flash Insérer un objet 3D

7. Créer un formulaire Créer un formulaire Insérer des boutons de champs de formulaire Mettre en place des calculs sur les champs Saisir des scripts de calculs avancés Diffuser le formulaire Récupérer et traiter les réponses

8. Révision et suivi du document Commentaires et annotations Utiliser le panneau commentaires Personnalisation des tampons

9. Diffusion de fichier PDF Mise en place de la protection du document Optimisation du document PDF (web ou impression)

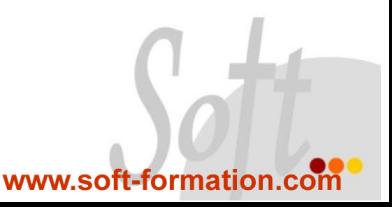